# Муниципальное бюджетное общеобразовательное учреждение «Низовская средняя общеобразовательная школа»

Принята на заседании пелагогического совета or « $\frac{1}{m}$  0 3 2022 r. Протокол № 6

«Утверждаю» Директор МБОУ «Низовская **COULE** 

# Дополнительная общеобразовательная общеразвивающая программа технической направленности «Компьютерный мир»

Возраст учащихся: 7-9 лет Срок реализации –9 месяцев

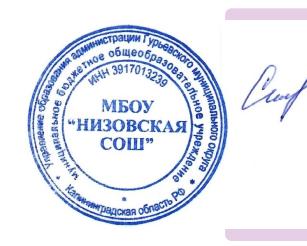

Подписан: Семёновых Ирина Николаевна DN: C=RU, OU=директор, O="МБОУ ""Низовская СОШ""", CN=Семёновых Ирина Николаевна, E=nzschool@list.ru Основание: УТВЕРЖДЕНО Дата: 2022-08-14 12:09:50

Составитель: **учитель математики Исаева А.С.**

п. Низовье 2022 г

# **Пояснительная записка**

# **Направленность программы**

Дополнительная общеобразовательная общеразвивающая программа «Компьютерный мир» имеет техническую направленность.

Программа реализуется в рамках проекта «Губернаторская программа «УМнаяPROдленка» и является бесплатной для обучающихся. Группа формируется из числа учащихся 1-4 классов МБОУ «Низовская СОШ».

Основным направлением совершенствования образования школы становится информатизация, включающая в числе прочего формирование информационной культуры и компьютерной грамотности учащихся. Информационные технологии выступают в качестве современных средств развития таких важнейших познавательных процессов человеческой деятельности, как восприятие, внимание, воображение, память, речь.

Актуальность программы Обуславливается тем, что в настоящее время информационно-компьютерная техника стала естественной средой, как на рабочем месте, так и в быту. Информационная культура, навыки работы с компьютерной техникой упрощают работу во многих сферах человеческой деятельности, расширяют кругозор, развивают логическое мышление, способность к анализу и синтезу.

# **Отличительные особенности.**

Программа «Компьютерный мир» вооружает детей более углубленными знаниями, умениями и навыками, которые пригодятся в жизни и могут помочь в профессиональной ориентации.

Данная программа удовлетворяет современным требованиям, запросам детей и их родителей. Здесь много уделяется внимание 3Д моделированию технических объектов, а также основам мультипликации, что дает возможность быстрее увидеть результат работы. А значит, интерес к техническому творчеству не угаснет, он будет только развиваться.

В программе прослеживаются межпредметные связи с базовыми предметами начальной и средней школы, например, окружающий мир, ИЗО, математика, физика, информатика.

# **Адресат программы**

Дополнительная общеобразовательная общеразвивающая программа предназначена для детей в возрасте 7-9 лет.

# **Объем и срок освоения программы**

Срок освоения программы – 9 месяцев.

На полное освоение программы требуется 72 часа.

# **Формы обучения**

Форма обучения – очная

**Результатом деятельности** обучающихся являются создание проектов, участие и победы на творческих конкурсах разного уровня.

# **Особенности организации образовательного процесса**

Программа реализуется в рамках проекта «Губернаторская программа «УМнаяPROдленка» и является бесплатной для обучающихся. Группа формируется из числа учащихся 1-4 классов МБОУ «Низовская СОШ».

Наполняемость учебных групп составляет до 15 человек.

# **Режим занятий**, **периодичность и продолжительность занятий**

Общее количество часов в год – 72 часа. Продолжительность занятий исчисляется в академических часах – 45 минут. Недельная нагрузка на одну группу: 2 часа. Занятия проводятся 2 раз в неделю по часу.

**Педагогическая целесообразность.** Программа ориентирована на овладение трудовыми умениями и навыками при работе на компьютере, опытом практической деятельности по созданию информационных объектов, полезных для человека и общества, способами планирования и организации созидательной деятельности на компьютере, умениями использовать компьютерную технику для работы с информацией, развитие мелкой моторики рук; развитие пространственного воображения, логического и визуального мышления; освоение знаний о роли информационной деятельности человека в преобразовании окружающего мира; формирование первоначальных представлениях, в которых информационные технологии играют ведущую роль; воспитание интереса к информационной и коммуникационной деятельности; воспитание уважительного отношения к авторским правам; практическое применение сотрудничества в коллективной информационной деятельности. Обучающиеся, имеющие соответствующий необходимым требованиям уровень ЗУН, могут быть зачислены в программу углубленного уровня.

**Практическая значимость** – программа направлена на то, чтобы помочь детям узнать основные возможности компьютера и научиться ими пользоваться в повседневной жизни.

#### **Цели программы**

# **Основные цели:**

Формирование первоначальных знаний и умений, предполагающих активное использование ПК в урочной и внеурочной деятельности как средство развития одаренности личности младших школьников.

#### **Задачи:**

# **Обучающие:**

Обучитьпервоначальнымуменияминавыкамработыскомпьютеромисовр еменнымиинформационнымиикоммуникационнымитехнологиями.

Обучить работе с прикладным и компьютерными программами (ПМК «ФАНТАЗЕРЫ» Microsoftoffice).

Обучить рисованию и 3D моделированию вредакторахPaint 3D,

Обучить основам анимации в Power Point.

# **Развивающие:**

Развить способность к взаимопониманию, интерес и внимание к техническому творчеству.

Развитьтворческиеиинтеллектуальныеспособностидетей,используязнан иякомпьютерныхтехнологий.

Приобщить к проектно-творческой деятельности.

Формироватьправильноеотношениеккомпьютерамикомпьютернымтехн ологиям.

# **Воспитательные:**

Воспитать творческую личность, умеющую ориентироваться в современномобществе;

Воспитать и развить информационную культуру учащихся, аккуратность, дисциплинированность, самостоятельность, коммуникативные навыки, трудолюбие.

Реализация программы предполагает использование таких форм организации материала, которые допускают освоение специализированных знаний и языка, гарантированно обеспечивают трансляцию общей и целостной картины в рамках содержательно – тематического направления программы.

# **Пути достижения поставленных задач:**

- индивидуальный подход к учащимся, подбор заданий необходимо производить с учетом личностных особенностей каждого школьника, его заинтересованности и достигнутого уровня подготовки;
- создания на занятиях атмосферы сотрудничества между педагогом и учеником, с целью раскрытия творческого потенциала личности каждого воспитанника.

# **Принципы отбора содержания.**

- принцип единства развития, обучения и воспитания;
- принцип систематичности и последовательности;
- принцип доступности;
- принцип наглядности;
- принцип взаимодействия и сотрудничества;
- принцип комплексного подхода.

# **Основные формы и методы работы.**

Форма занятий - групповая и индивидуальные занятия. Во время занятия обязательными являются физкультурные минутки, гимнастика для глаз.

# **Планируемые результаты Формирование универсальных учебных действий Личностные**

- внутренняя позиции школьника на основе положительного отношения к школе;
- принятие образа «хорошего ученика»;
- положительная мотивация и познавательный интерес к изучению курса «Первые шаги в мире информатики»;
- способность к самооценке;
- начальные навыки сотрудничества в разных ситуациях;

# **Метапредметные, Познавательные**

#### *Обучающийся должен знать:*

- правила техники безопасности;
- правила организации труда при работе за компьютером;
- основные функциональные устройства компьютера и их назначение

(системой блок, монитор, клавиатура, мышь, наушники, микрофон);

- дополнительные компьютерные устройства и их назначение (принтер, сканер, модем, цифровой фотоаппарат, цифровая видеокамера, видеопроектор, звуковые колонки);
- назначение и возможности графического редактора PAINT;
- возможности текстового редактора WORD;
- назначение и работу программы PowerPoint;
- понятия локальных и глобальных сетей;
- основы Интернет;
- основы работы в Pain 3D
- Источники информации и способы ее поиска **Обучающийся научится**
- соблюдать требования безопасности труда и пожарной безопасности при работе на компьютере;
- включить и выключить компьютер;
- работать с устройствами ввода/вывода (клавиатура, мышь, дисководы)
- работать с прикладной программой, используя мышь; осуществлять навигацию по программе, используя элементы управления (кнопки);
- свободно набирать информацию на русском и английском регистре;
- пользоваться текстовым редактором (не только набирать текст в нем, но и использовать все функции, например изменение шрифтов, вставка символов, рисунков, рамок, изменение форматов листа и т.д.);
- выполнять операции над объектами (редактирование, форматирование, сохранение, передача, копирование и др.);
- работать с программами Word, Paint, PowerPoint
- работать с различными источниками информации, что обеспечит формирование компьютерной компетентности, связанной с поиском, анализом, оценкой информации:
- оценивать потребность в дополнительной информации;
- определять возможные источники информации и способы ее поиска;
- осуществлять поиск информации в словарях, справочниках, энциклопедиях, библиотеках, Интернете; получать информацию из наблюдений, при общении;
- наращивать свои знания, сравнивая, обобщая и систематизируя полученную информацию и имеющиеся знания, обновляя представления о причинно-следственных связях;
- создавать свои информационные объекты и проекты (открытки, рисунки, презентации, графические работы, 3D- модели)

**Регулятивные УУД**

- начальные навыки умения формулировать и удерживать учебную задачу;
- преобразовывать практическую задачу в познавательную;
- ставить новые учебные задачи в сотрудничестве с учителем;
- выбирать действия в соответствии с поставленной задачей и условиями её реализации;
- умение выполнять учебные действия в устной форме;
- использовать речь для регуляции своего действия;
- сличать способ действия и его результат с заданным эталоном с целью обнаружения отклонений и отличий от эталона;
- адекватно воспринимать предложения учителей, товарищей, родителей и других людей по исправлению допущенных ошибок;
- выделять и формулировать то, что уже усвоено и что еще нужно усвоить, определять качество и уровня усвоения; **Коммуникативные УУД: Обучающийся научится:**
- работать в группе, учитывать мнения партнеров, отличные от собственных;
- ставить вопросы;
- обращаться за помощью;
- формулировать свои затруднения;
- предлагать помощь и сотрудничество;
- договариваться о распределении функций и ролей в совместной деятельности;
- слушать собеседника;
- договариваться и приходить к общему решению;
- формулировать собственное мнение и позицию;
- осуществлять взаимный контроль;
- адекватно оценивать собственное поведение и поведение окружающих. **Механизмы оценивания образовательных результатов: Формы аттестации**

Исходя из поставленных цели и задач, прогнозируемых результатов обучения, разработаны следующие формы отслеживания результативности данной образовательной программы:

- использование методов тестирования;
- викторины;
- творческие задания;
- игры;
- практические работы;
- презентации творческих работ;
- участие в конкурсах.

# **Оценочные материалы Формы подведения итогов реализации программы**

Для отслеживания результативности образовательного процесса используются следующие виды контроля:

- начальный контроль (сентябрь);
- текущий контроль (в течение всего учебного года);
- промежуточный контроль (январь);
- итоговый контроль (май)*.*

Для определения результативности обучения учащиеся в течение года, также в течение учебного года, разрабатываются творческие проекты.

*Итоговый контроль:* осуществляется в конце курса освоения программы и направлен на определение результатов работы и степени усвоения теоретических и практических ЗУН.

Кроме того, учебно-тематический план каждого года обучения содержит в себе вводное и итоговое занятие. Вводное занятие включает в себя начальную диагностику и введение в программу, итоговое занятие промежуточную или итоговую диагностику.

Для каждого учащегося важно продемонстрировать свои творческие достижения, получить одобрение и справедливую оценку своих стараний от педагога, родителей и сверстников. Критериями освоения программы служат знания, умения и навыки учащихся, позволяющие им создавать за компьютером собственные творческие работы, проекты и презентации.

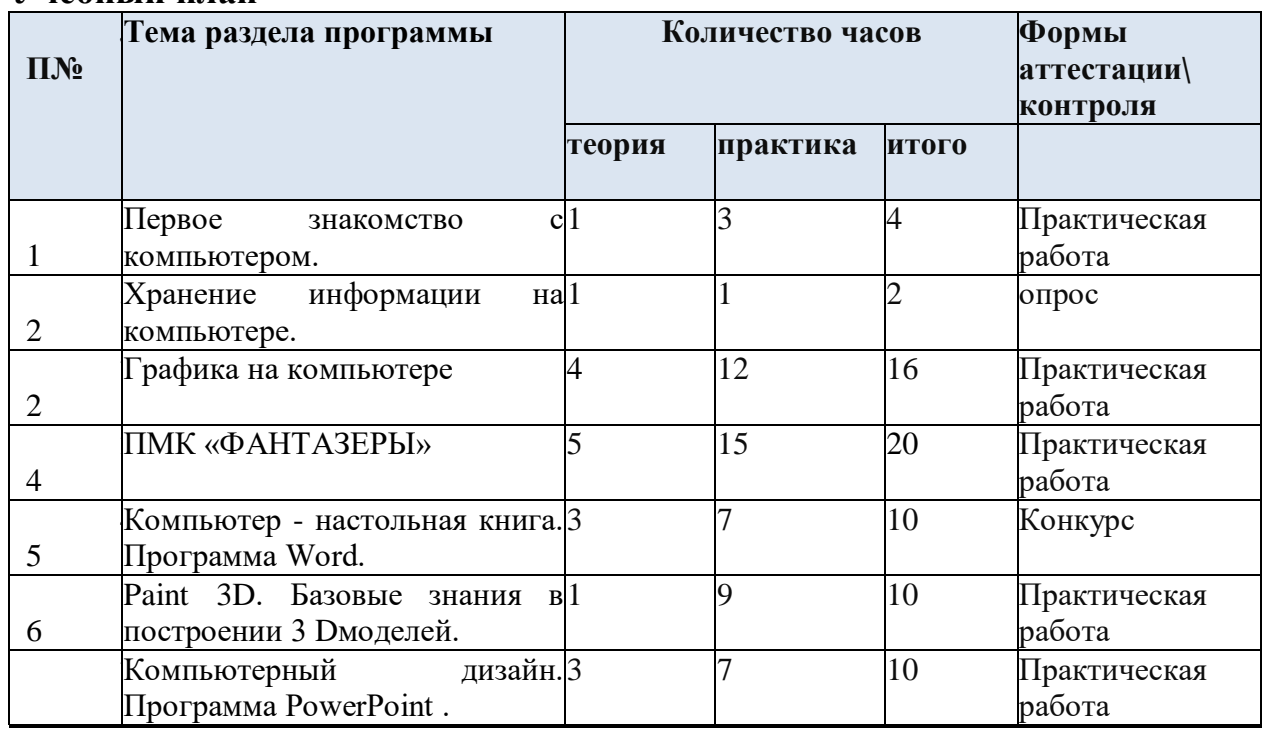

#### **Учебный план**

#### **Содержание программы**

( 72 часа, 2 раза в неделя)

**Знакомство с компьютером (4 часа):** компьютер, его назначение и область применения. Устройства, подключаемые к компьютеру. Правила поведения и техника безопасности при работе с компьютером. Основные устройства компьютера. Отличительные особенности нетбуков, планшетов. Компьютерные программы. Запуск программы. Завершение выполнения программы. Диспечер задач. Учетные записи пользователей. Локальные сети.

**Хранение информации на компьютере (2 часа):** хранение информации на компьютере. Устройства хранения (дискHDDSSD , флэш накопители) Открывание и закрывание, скрытые файлы и папки. Создание папки, копирование, перемещение, парольная защита. Уборка на рабочем столе. Безопасное выключение компьютера. Гибернация.Перезагрузка компьютера. Изменение размера окна.

**Графика на компьютере (16 часов):** Работа с «Paint». Рисование «карандашом», «кистью». Выполнение рисунка в программе «Paint». Основные цвета. Палитра цветов. Заливка. Раскраски. Распыление краски. Построение объектов (овал и окружность, прямоугольник и квадрат). Черчение ровных линий. Черчение кривых линий. Действия с объектами (передвижение объектов, копирование объектов). Операция с фрагментом рисунка: масштабирование. Лупа. Конструирование рисунка из готовых геометрических фигур. Редактирование изображений посредством Photoscape. Применение фильтров, изменение тонов изображение. Ретушь фотографий.

**ПМК «Фантазеры» (20 часов):** Назначение, возможности, панель инструментов программно-методического комплекса «ФАНТАЗЕРЫ». Разработка и редактирование изображений, аппликаций. Цвет рисунка. Составление рисунка из геометрических фигур, копирование элементов рисунка, выполнения индивидуальных проектов графической тематики.

**Компьютер - настольная книга. Программа Word (10 часов):** знакомство с текстовым редактором «Word» и его возможностями. Назначениеклавиш: Enter, Shift, Caps Lock, Tab, Space Bar (пробел), Delete, Backspace. Набор слов текста. Редактирование текста: вставка, удаление и замена символов. Форматирование текста: шрифт, цвет, выравнивание, оформление заголовков, выделение красной строки. Изучение приёмов работы с объектами: рисование, вставка рисунков, надписей и заголовков. Создание приглашения или открытки, обработка графической информации. Создание открытки.

# **Paint 3D. Базовые знания в построении 3 Dмоделей.(10 часов**)

Интерфейс программы, предоставление трехмерных изображения людей, животных, геометрических фигур, текста и рисунков. Действия с объектами:вращение объектов, регулировка размещения 3D-объектов во всех трех измерениях и применение 2D-объекты в качестве стикера к 3Dобъектам.

**Компьютерный дизайн. Программа PowerPoint (10 часов):** возможности программы PowerPoint. Алгоритм создания презентации. Создание слайдов (дизайн). Способы вставки и сжатия рисунка. Использование эффектов анимации. Звуковое сопровождение слайдов. Сохранение презентации. Демонстрация.

# **Учебный план «Компьютерный мир»**

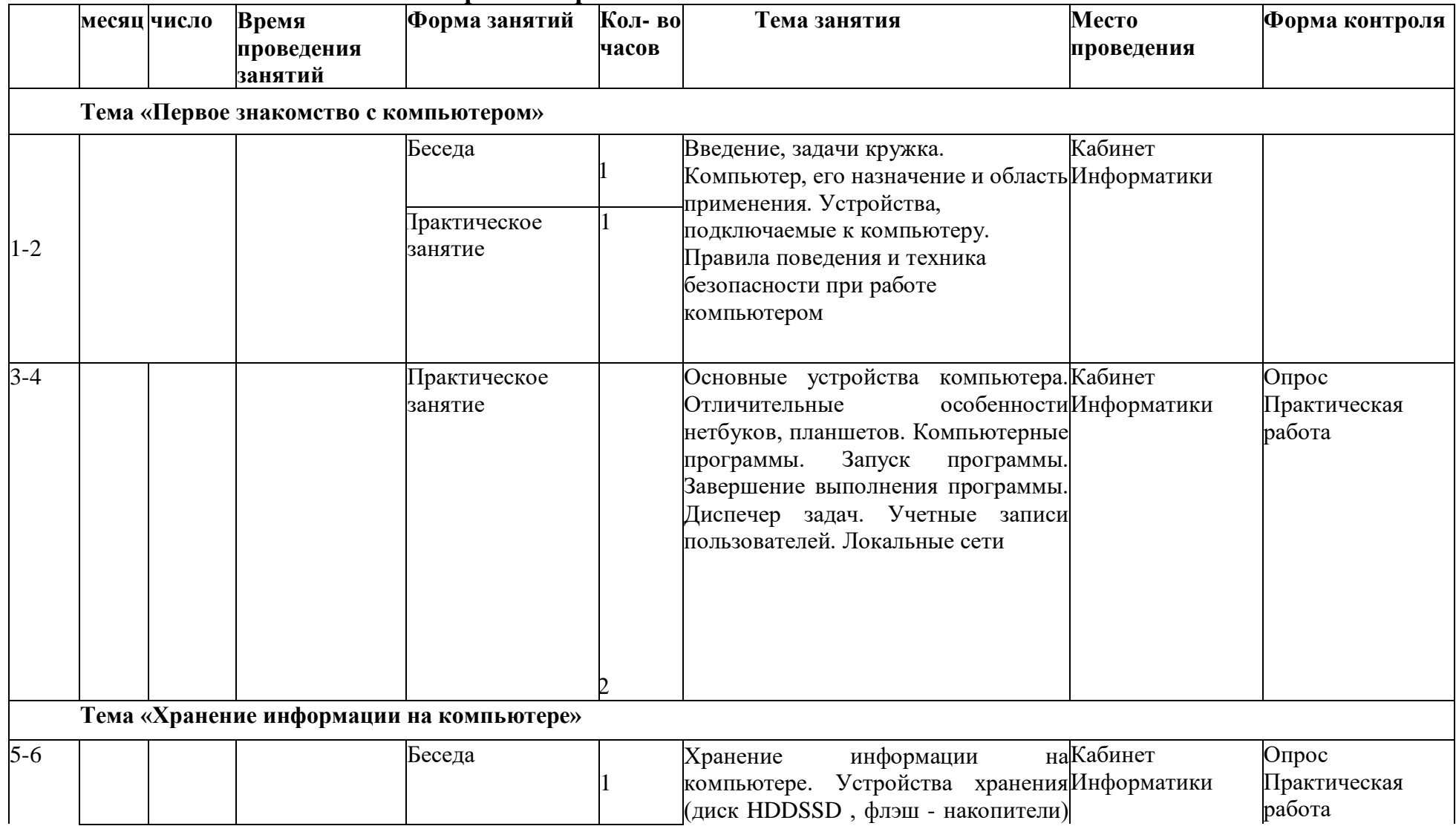

![](_page_9_Picture_152.jpeg)

![](_page_10_Picture_305.jpeg)

![](_page_11_Picture_363.jpeg)

![](_page_12_Picture_233.jpeg)

# **КАЛЕНДАРНЫЙ УЧЕБНЫЙ ГРАФИК**

- количество учебных недель 36;<br>• количество учебных лней 36:
- количество учебных дней 36;
- продолжительность каникул июнь август;

• даты начала и окончания учебных периодов/этапов – сентябрь/май

![](_page_13_Picture_297.jpeg)

![](_page_14_Picture_285.jpeg)

![](_page_15_Picture_235.jpeg)

![](_page_16_Picture_263.jpeg)

![](_page_17_Picture_236.jpeg)

# **Организационно-педагогические условия реализации программы.**

Материально-технического обеспечение программы

Занятия должны проводиться в просторном помещении, соответствующем требованиям техники безопасности, противопожарной безопасности, санитарным нормам. Кабинет должен хорошо освещаться и периодически проветриваться.

Материально-техническое обеспечение реализации программы:

**Программы***-*Microsoft Windows (Word, PowerPoint, Paint 3D, Sweet House 3D, Movavi video, Photo scape).

**Технические средства** –интерактивная панель; ноутбук учителя, ученические нетбуки компьютеры; цветной струйный принтер; флэшки, Интернет; фотоаппарат

# **Методическое обеспечение**

*Приёмы и методы.*

Для освоения данной программы на занятиях применяются различные методы обучения (словесные, наглядные, практические).

Каждое занятие по темам программы, как правило, включает теоретическую и практическую часть. Практическая часть является естественным продолжением и закреплением теоретических знаний. Теоретический материал обычно даётся в начале занятия. Новую тему, то или иное занятие необходимо объяснять просто и доходчиво, обязательно закрепляя объяснение показом наглядного материала и показом приёмов работы.

Практические занятия - основная форма работы с детьми, где умения закрепляются, в ходе повторения - совершенствуются, а на основе самостоятельной работы за компьютером.

# *Формы занятий*

Групповые занятия являются основным видом занятий. Дети учатся работать и общаться в коллективе.

Выполнение заданий в группе обычно происходит неравномерно, что продиктовано физиологическими особенностями ребёнка, поэтому необходимо проводить индивидуальную работу с детьми.

![](_page_18_Picture_231.jpeg)

#### **Методические материалы**

![](_page_19_Picture_119.jpeg)

# **Список литературы**

# **Нормативные правовые акты**

1.Федеральный закон «Об образовании в Российской Федерации» от 29.12.2012 № 273-ФЗ.

2.Указ Президента Российской Федерации «О мерах по реализации государственной политики в области образования и науки» от 07.05.2012 № 599.

3.Указ Президента Российской Федерации «О мероприятиях по реализации государственной социальной политики» от 07.05.2012 № 597.

4.Распоряжение Правительства РФ от 30 декабря 2012 г. № 2620-р.

5. Приказ Министерства просвещения РФ от 09.11.2018 г. № 196 «Об утверждении Порядка организации и осуществления образовательной деятельности по дополнительным общеобразовательным программам».

6.СП 2.4.3648-20 «Санитарно-эпидемиологические требования к организациям воспитания и обучения, отдыха и оздоровления детей и молодежи», утвержденные постановлением главного государственного санитарного врача от 28.09.2020 № 28.

1. Борман Дж. Компьютерная энциклопедия для школьников и их родителей. - СПб., 2019.

2. Гигиенические требования к использованию ПК в начальной школе// Начальная школа, 2019. - № 5. - с. 19 - 21.

3. Завьялова О.А. Воспитание ценностных основ информационной культуры младших школьников// Начальная школа, 2020. - № 11. - с. 120-126.

4. Шафрин Ю.А. Информационные технологии: В 2 ч. Ч.2: Офисная технология и информационные системы. - М.: Лаборатория Базовых Знаний, 2016. - с.336.

# **СПИСОКЛИТЕРАТУРЫДЛЯДЕТЕЙ**

1. Грязнова Е.М., Занимательная информатика в начальной школе//Информатика и образование.–2019.–№6.–С.77-87.